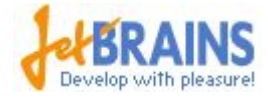

## Тестирование ОО программ

### Сергей Андреев, JetBrains 18 апреля 2012

## Некоторый план

Есть система, есть подсистемы, есть отдельные классы и методы.

Есть взаимодействия между подсистемами.

А теперь в обратном порядке: тестирование методов тестирование классов тестирование подсистем интеграционное тестирование системное тестирование

регрессионное тестирование

 $\sim$   $\sim$   $\sim$ 

Я не буду учить вас программировать! Я сам не умею...

инкапсуляция; наследование; полиморфизм; интерфейс; класс; объект; сообщение;

ООП

## **Какие проблемы могут возникнуть**

#### Инкапсуляция:

- Объект скрывает информацию. Это приводит к тому, что внесенные в объект изменения трудно заметить, в силу чего становится труднее выполнять анализ результатов тестирования.

-Объект может перейти в состояние, в котором затем удерживается на протяжении всего своего жизненного цикла. Это состояние может далее стать неадекватным и служить причиной некорректного поведения.

### Наследование:

- Каждый нижний уровень наследования создаёт новый контекст для наследованных фич, корректное поведение на верхнем уровне не гарантирует корректное поведение на нижних уровнях.

- Наследование от нескольких классов. Класс наследует от 2-х классов в которых могут присутствовать функции с одинаковыми именами.

*-* Динамическое связывание и сложные структуры наследования создают множество возможностей для ошибок вследствие непредвиденных связываний и неправильного толкования корректного использования

- Интерфейсные ошибки. ОО программы обычно содержат множество маленьких компонентов и как следствие много интерфейсов. Интерфейсные ошибки имеют большую вероятность возникновения.

- Объект обладает жизненным циклом. Такой объект может подвергнуться анализу в любой момент на протяжении ЖЦ с целью определить, находится ли он в состоянии, соответствующем ЖЦ. Запоздалое построение объекта или его преждевременное уничтожение - источник проблемы.

- Объекты сохраняют состояния, но их управление (в виде принимаемых последовательностей событий) обычно распределены по всему приложению. Ошибки управления состояниями..

### Тестирование методов

Ошибки в реализации методов:

В общем случае:

- сообщение отослано объекту у которого нет соответствующего метода
- недостижимый код
- нарушение контракта (предусловия, постусловия, инварианты)
- сообщение послано не тому серверному объекту
- параметры сообщения некорректны или отсутствуют, что приводит к неправильному или неудавшемуся связыванию
- некорректный приоритет сообщения
- сообщение не реализовано на сервере
- формальные и действительные параметры сообщения противоречат
- синтаксическая ошибка

Алгоритм:

- не эффективный, слишком медленный, потребляющий слишком много памяти

- не правильный вывод
- не правильная точность, чрезмерная разрядность или ошибка округления
- объект не сохранён или сохранён не верный объект
- не завершается
- Исключения: (Exceptions):
	- отсутствуют
	- не правильные
	- никем не обрабатываемые (не пойманные)
	- не правильный catch
	- распространяется out of scope
	- Exception not raised
	- не корректное состояние после исключения
	- отсутствующий объект (указанный, но не определённый) Переменные определение/использование
	- неиспользованные объекты (определены, но нет ссылок на них)
	- ссылки на неопределенные или удаленный объекты
	- не корректное использование дружественными функциями
	- отсутствующая инициализация
	- некорректное приведение типов
	- нарушение контракта
	- некорректная видимость
	- некорректная сериализация, приводящая в "испорченное" состояние
	- недостаточная точность, диапазон значений типа

### Category Partition

Не буду переводить… (Map reduce, ведь, не переводят)

Этот подход предполагает, что ошибки зависят от комбинаций параметров сообщений и переменных конкретного инстанса и что эти ошибки приведут к отсутствию результата или некорректному результату. Ошибки, которые проявляются при определенной последовательности или портят переменные инстанса скрытые за интерфейсом тестируемого метода могут не быть обнаруженными таким способом. Разберем на примере функции List::getNextElement()

Умеет кидать 2 Exception'a:

NoPosition - если позиция не была определена предыдущей операцией или если она больше не существует из-за к.л. промежуточного изменения или удаления

EmptyList - если список пустой

### 7 шагов к успеху

- 1. Определяем пригодные для тестирования функции метода
- 2. Определяем вход и выход каждой функции
- 3. Определяем категории для каждого входного параметра
- 4. Для каждой категории создаем тест-кейсы
- 5. Определяем ограничения для наборов
- 6. Генерируем тесты перебирая все комбинации наборов
- 7. Разрабатываем ожидаемый результат для каждого тест-кейса используя соответствующего оракула.

### Классы эквивалентности

Классы эквивалентности (Эквивалентное разбиение) – красивое название простой сути. Вы определяете входные выходные значения, поведение среды или любые другие факторы, которые вам интересны при тестировании, группируете эти факторы в классы, которые система должна считать эквивалентными.

# Попробуем?

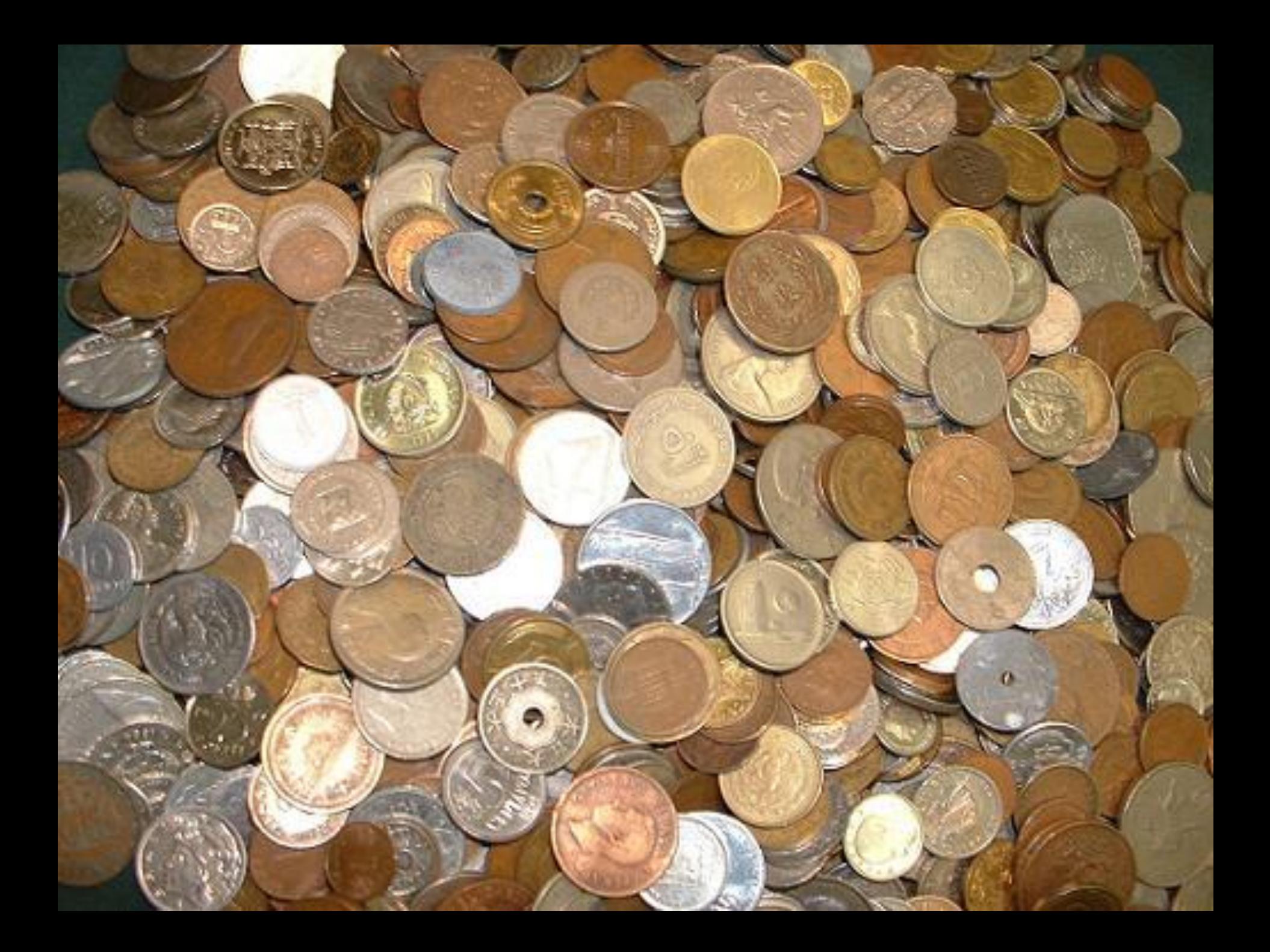

### Тестовые сценарии эквиваленты, если:

- они тестируют одно и тоже;
- если один из них выявляет ошибку, то и остальные выявят ее;
- если одни из них не выявляет ошибку, то и остальные не выявят.

Результат выполнения всех тестов в одном классе эквивалентности «отвечает на один и тот же вопрос».

### Граничные условия

- это ситуации перед границей, на границей и за границей входных КЭ и выходных КЭ.

Опыт показывает, что тест кейсы, которые исследуют граничные условия имеют большую отдачу

## Анализ ГУ

### **Анализ граничных значений отличается от эквивалентного разбиения следующим:**

- Выбор любого элемента в классе эквивалентности в качестве представительного осуществляется таким образом, чтобы проверить тестом каждую границу этого класса.
- При разработке тестов рассматриваются не только входные значения (пространство входов), но и выходные (пространство выходов).

### Правила:

- 1. Если входные данные представляют диапазон значений, то необходимо построить тесты с неправильными входными данными для ситуации незначительного выхода за границы области значений.
- 2. Также обязательно писать тесты для минимальной и максимальной границы диапазона.
- 3. Использовать первые два правила для каждого из входных значений (использовать пункт 2 для всех выходных значений).
- 4. Если вход и выход программы представляет упорядоченное множество, сосредоточить внимание на первом и последнем элементе

### 7 шагов к успеху

- 1. Определяем пригодные для тестирования функции метода
- 2. Определяем вход и выход каждой функции
- 3. Определяем категории для каждого входного параметра
- 4. Для каждой категории создаем тест-кейсы
- 5. Определяем ограничения для наборов
- 6. Генерируем тесты перебирая все комбинации наборов
- 7. Разрабатываем ожидаемый результат для каждого тест-кейса используя соответствующего оракула.

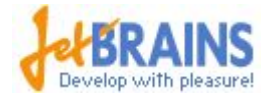

### Пожалуй хватит. Спасибо за внимание!

### sergey.andreev@jetbrains.com smandreev@gmail.com